# XƎTEX-k*o* 간단 매뉴얼

Dohyun Kim <nomos at ktug org> <http://github.com/dohyunkim/xetexko>

Version 2.1 2013년 7월 4일

For summary introduction in English, please see README file in this package.

주요 변경 사항

- 플레인텍에서 xetexko.tex이 아니라 xetexko.sty를 불러야 한다.
- 은글꼴을 자동으로 부르지 않는다. [unfonts] 옵션이 없으면 사용자가 한글 글꼴을 지시해야 할 수 있다.
- CJK 기호문자를 한글글꼴에서 찾아 식자하는 것이 기본값이 되었다. 과거에는 한자글꼴에서 찾았다.
- interpunctskern 글꼴 옵션을 없애고 quoteraise를 추가했다.

# **1 입력 인코딩**

입력은 원칙적으로 UTF-8으로 한다. BOM (Byte Order Mark)은 있어도 좋고 없어도 좋다. EUC-KR이나 CP949 입력도 지원하는데, 다음과 같은 선언이 있으면 된다.

```
\XeTeXinputencoding="korean"
\XeTeXdefaultencoding="korean"
```
# **2 XƎTEX 자체 기능**

XƎTEX은 자체적으로 유니코드를 지원하므로 XƎTEX-k*o*를 사용하지 않아도 한글을 찍을 수 있다.

```
\usepackage{fontspec}
\setmainfont[Ligatures=TeX]{UnBatang}
\setsansfont[Ligatures=TeX]{UnDotum}
\setmonofont{UnTaza}
\XeTeXlinebreaklocale="ko"
\XeTeXlinebreakpenalty=50
\XeTeXlinebreakskip=0pt plus.1ex minus.05ex
```
하지만 이렇게 사용하면 영문자와 한글이 같은 글꼴로 식자될 뿐만 아니라, 한글 사이 자간이나 영문자와 한글 사이 간격 따위의 XƎTEX-k*o*가 제공하는 기능을 포기해야 할 것이다.

# **3 XƎTEX-k***o* **부르기**

XƎTEX-k*o* 로드하기 : \usepackage{xetexko}.

이 명령은 fontspec 및 xunicode 패키지도 불러온다. 종전과 달리 **xltxtra 패키지를 함께 부르지 않음**을 주의할 것.

플레인텍이라면 \input xetexko.sty 명령으로 로드한다.

패키지 옵션 :

**hangul** '제1장' '표' '차례' 등 한글 표제를 이용한다. 절 제목 이하에는 한글 표제가 붙지 않고 숫자로만 표현된다. 한글이 주된 언어라고 인식하여 줄간격 조정도 수행한다.

**hanja** '第1章' '表' '目次' 등 한자 표제를 이용한다. 절 제목 이하에는 한자 표제가 붙지 않고 숫자로만 표현된다. 한글이 주된 언어라고 인식하여 줄간격 조정도 수행한다.

**unfonts** 은글꼴을 불러온다. **이 옵션이 없으면 사용자가 한글 글꼴을 지정해야** 할 수 있다.<sup>1</sup>

### **4 글[꼴](#page-1-0) 명령**

```
\setmainfont [Ligatures=TeX]{Linux Libertine}
\setmainhangulfont[Ligatures=TeX]{나눔명조}
\setmainhanjafont [Ligatures=TeX]{은 바탕}
```
<span id="page-1-0"></span> $1$ [unfonts] 옵션이 없더라도 \setmainfont로 지시한 글꼴에 한글 글리프가 들어있으면 따로 한글 글꼴을 지정한 필요가 없다.

<sup>2</sup>

각 명령의 의미는 이름이 뜻하는 그대로이며, fontspec 매뉴얼에 따라 설정한다. 한글폰 트를 지정하지 않더라도 경고만 내보낼 뿐 에러를 발생시키지 않는다. 한자폰트를 따로 지정하지 않으면 한글폰트가 적용된다. 마찬가지로 다음 명령들도 제공한다.

```
\setsansfont \setsanshangulfont \setsanshanjafont
\setmonofont \setmonohangulfont \setmonohanjafont
```
플레인텍이라면 다음처럼 한다.

```
\font\tenrm="[lmroman10-regular]:mapping=tex-text" at 10pt
\hangulfont="[UnBatang]:mapping=tex-text" at 10pt
\hanjafont ="Naver Dictionary:mapping=tex-text" at 10pt
```

```
\hangulfontspec[Ligatures=TeX]{나눔고딕}
\hanjafontspec [Ligatures=TeX]{UnGungseo}
```
임시로 사용할 한글 · 한자 글꼴을 지시한다. \adhochangulfont와 \adhochanjafont는 이들 명령의 다른 이름이다.

```
\newhangulfontfamily\secthangul[Ligatures=TeX]{나눔고딕}
\newhanjafontfamily \secthanja [Ligatures=TeX]{UnGungseo}
\newhangulfontface \secthangul[Ligatures=TeX]{나눔고딕Bold}
\newhanjafontface \secthanja [Ligatures=TeX]{UnDotumBold}
```
fontspec 패키지의 \newfontfamily \newfontface 명령을 수정한 것이다.

```
\addhangulfontfeature{Color=FF0000.interhchar=-.1em}
\addhanjafontfeature {Color=00FF00}
```
fontspec의 \addfontfeature 명령을 구현한 것이다. \addhangulfontfeatures와 \addhanjafontfeatures는 이들 명령의 다른 이름이다.

참고로, 한자와 한글을 같은 글꼴로 식자하고 싶을 때 글꼴 설정을 번거롭게 두 번 할 필요 없이 한글 글꼴만 설정한 뒤 간단히 \hanjabyhangulfont를 선언하면 된다.

# **5 기호 글꼴 명령**

라틴 문자나 CJK 기호를 어떤 폰트로 식자할 것인가를 사용자가 지정할 수 있다.

\xetexkofontregime[quotes=latin, puncts=prevfont]{hangul}

모든 라틴 문자와 CJK 기호들을 원칙적으로 한글 폰트로 식자하되, 따옴표는 라틴 폰트로 찍고 마침표 따위는 직전 문자의 폰트를 따라간다는 의미이다. 옵션은 생략할 수 있다. 명령의 인자에는 latin, hangul, hanja, prevfont 중 하나가 올 수 있어서 각각 라틴 폰트, 한글 폰트, 한자 폰트로 식자하라는 뜻이며 마지막의 prevfont는 직전 문자의 폰트를 그대 로 이어받도록 지시한다.

옵션 키의 종류와 의미는 다음과 같으며 각 키 값은 인자와 마찬가지로 latin, hangul, hanja, prevfont 가운데 하나를 허용한다.

**alphs** 라틴 알파벳 및 아래에 해당하지 않는 모든 라틴 문자

**nums** 라틴 숫자(수식 제외)

**parens** 라틴 괄호, 중괄호, 대괄호, 꺽쇠

**quotes** accent grave, apostrophy 및 이들의 리거쳐

**colons** 라틴 콜론, 세미콜론, endash, emdash

**hyphens** 하이픈, 하이픈으로 이루어지는 리거쳐, 슬래시

**puncts** 마침표, 물음표, 느낌표, 쉼표

**cjksymbols** CJK 구두점, 괄호 및 상징기호

기본값은 다음 명령을 준 것과 동일하다. **CJK 기호가 한글폰트로 식자되게 기본값이 변경되었음**에 유의할 것.

```
\xetexkofontregime [
puncts=prevfont, hyphens=prevfont, colons=prevfont, cjksymbols=hangul
]{latin}
```
플레인텍에서는 다음 명령을 사용한다. LATFX에서도 쓸 수 있다.

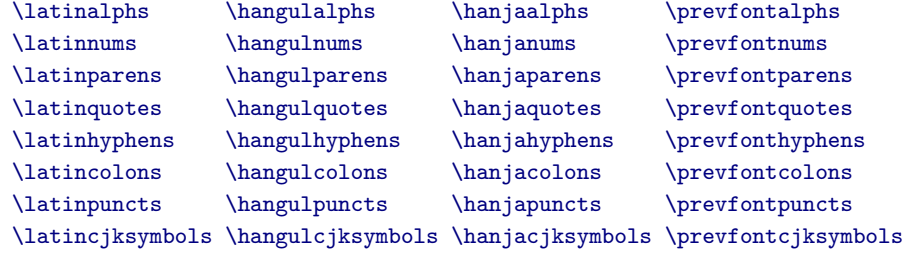

다음 명령은 이상의 모든 라틴 문자를 식자할 폰트를 지시한다.

\latinmarks \hangulmarks \hanjamarks \prevfontmarks

### **6 간격 조정**

한글 관련 미세 간격 조정은 다음과 같이 폰트 옵션으로 지시한다.

\setsanshangulfont[interhchar=-.04em]{나눔고딕}

이 때 나눔고딕 글꼴에만 한글 마이너스 자간이 작동한다. **˙**고**˙**정**˙**폭 **˙**글**˙**꼴**˙**을 **˙**제**˙**외**˙**한 한글 · 한자 글꼴 명령에 이런 옵션을 쓸 수 있다. 허용되는 옵션은 다음과 같다. 각 항목의 길이값은 기본값을 뜻한다.

**hu** 영문자와 한글 사이 간격. 영문 괄호와 한글 사이 간격은 그 두 배이다. 0.06em. **interhchar** 한글 자간.<sup>2</sup> 0pt.

**lowerperiod** CJK 문자 직후의 마침표를 아래로 끌어내리는 정도. 0pt. **lowerquestion** CJK [문](#page-4-0)자 직후의 물음표를 아래로 끌어내리는 정도. 0pt. **lowerexclamation** CJK 문자 직후의 느낌표를 아래로 끌어내리는 정도. 0pt. **lowercomma** CJK 문자 직후의 쉼표를 아래로 끌어내리는 정도. 0pt. **preperiodkern** CJK 문자 직후의 마침표 앞에 들어가는 간격. 0pt. **postperiodkern** CJK 문자 직후의 마침표 뒤에 들어가는 간격. 0pt. **prequestionkern** CJK 문자 직후의 물음표 앞에 들어가는 간격. 0pt. **postquestionkern** CJK 문자 직후의 물음표 뒤에 들어가는 간격. 0pt. **preexclamationkern** CJK 문자 직후의 느낌표 앞에 들어가는 간격. 0pt. **postexclamationkern** CJK 문자 직후의 느낌표 뒤에 들어가는 간격. 0pt. **precommakern** CJK 문자 직후의 쉼표 앞에 들어가는 간격. 0pt. **postcommakern** CJK 문자 직후의 쉼표 뒤에 들어가는 간격. 0pt. **quoteraise** 영문 인용부호(grave accent나 apostrophe로 입력하는 것을 말함)를 위로 끌어 올리는 정도. 0pt.

**quotewidth** 영문 인용부호의 폭. 기본값은 natural width.

**postmathskip** 수식과 CJK 문자 사이의 간격. 기본값은 위 hu 값의 두 배.

<span id="page-4-0"></span><sup>2</sup>한자 자간 옵션은 제공하지 않는다. 혹시 한자 자간을 조절하고 싶다면 \XKinterhanjabreak을 재정의하라. 참고로 한글 자간을 조절하는 저수준 명령은 \XKinterhangulbreak 이다.

플레인텍에서는 다음과 같은 방법으로 제어할 수 있다. 기본값은 LATFX에서와 같다.

```
\def\xetexkohu{0.06em }
\def\xetexkointerhchar{-0.04em }
\def\xetexkolowerperiod{0.15ex }
\def\xetexkolowerquestion{0.15ex }
\def\xetexkolowerexclamation{0.15ex }
\def\xetexkolowercomma{0.15ex }
\def\xetexkopreperiodkern {-0.1em }
\def\xetexkopostperiodkern{}
\def\xetexkoprequestionkern {0.2em }
\def\xetexkopostquestionkern{0.2em }
\def\xetexkopreexclamationkern {0.1em }
\def\xetexkopostexclamationkern{0.1em }
\def\xetexkoprecommakern {0.1em }
\def\xetexkopostcommakern{0.1em }
\def\xetexkoquoteraise{0.1em }
\def\xetexkoquotewidth{0.33em }
\def\xetexkopostmathskip{0.2em }
```
# **7 그밖의 명령들**

- **\disablekoreanfonts** 한글폰트를 따로 설정하지 않고 영문 폰트를 따라간다. 이 때 \setmainfont 따위가 한글과 한자에도 적용된다.
- **\disableautojosa** 혹시 있을지 모를 예기치 못한 기능간 충돌에 대비하여 자동조사 기능을 끄는 명령을 제공하고 있다.
- **\disablejamoautojosa** 옛한글 자모에 한해서 자동조사 기능을 끈다. 옛한글 자모 사 용시 이를테면 [Mapping=tm-reorder]<sup>3</sup> 글꼴 옵션을 주어 글자를 맵핑하려면 이 명령을 선언해두어야 정상 작동한다. 버전 2.1에서 새롭게 추가된 명령이다.
- **\disablecjksymbolspacing** CJK 구두점[이나](#page-5-0) 괄호의 폭을 0.5em으로 강제설정하는 것을 방지한다. XƎTEX-k*o*는 낡은 고정폭 한글 폰트들을 고려하여 이 기능을 구현하 였으나 현대적인 한글 폰트는 이러한 과잉친절이 오히려 성가실 경우가 있다.

<span id="page-5-0"></span><sup>3</sup>http://raw.github.com/dohyunkim/kotex-utils/master/tm-reorder.map. 음절 끝의 방점을 음절 처음으로 옮기는 기능을 한다. 윈도8에 포함된 맑은고딕이나 최근 버전의 함초롬 LVT 글꼴로 옛한글을 조판할 때 필요할 수 있다. 이 맵핑 파일을 사용하려면 teckit\_compile 명령을 이용해서 미리 컴파일해두어야 한다.

<sup>6</sup>

뎨 가는 뎌 각시 본 듯도 훈뎌이고. 天텬上상白빅玉옥京경을 엇디호야 離니別별호고 히 다 져믄 날의 눌을 보라 가시는고

> 어와 네여이고 내 ᄉᆞ셜 드러보오. 내 얼굴 이 거동이 님 괴얌즉 훈가마는 엇딘디 날 보시고 네로다 녀기실ᄉᆡ 나도 님을 미더 군 ᄠᅥ디 전혀 업서 이리야 교티야 어즈러이 구돗썬디 반기시ᄂᆞᆫ ᄂᆞᆺ비치 녜와 엇디 다ᄅᆞ신고.

> > 그림 1: 옛한글 조판 보기

- **\disablehangulspacing** 한글조판에 관련된 모든 미세간격을 영(zero)으로 돌린다. 한 글 자간도, 영문자와 한글 사이 간격도, 구두점 위치 조정도, 구두점 사이의 간격도 모두 작동하지 않게 된다. 그러나 CJK 글자 사이의 줄바꿈 허용만은 여전히 동작 한다.
- **\disablehangulspacingandlinebreak** 위 명령과 마찬가지로 모든 미세간격을 금지할 뿐만 아니라 CJK 글자 사이의 줄바꿈까지도 먹지 않게 한다. 일부 고급 오픈타입 기능을 사용하기 위해서 이 명령이 필요할 때가 있다. 이를테면, interhchar 옵션에 의해 자간을 주면 한글 리거쳐가 동작하지 않게 되거니와 이 명령을 선언하면 문제가 해결된다.<sup>4</sup>

### **8 옛한글**

옛한글을 사용하기 위해선 Script=Hangul 옵션을 주는 것으로 족하다. 호환성을 위해서 YetHangul 옵션도 제공한다. 옛한글 식자는 고급 오픈타입 기능을 이용하므로 폰트가 이런 기능을 제공해야만 가능한 일이다. $5$ 

<sup>4</sup>만약 사용자가 \XeTeXlinebreaklocale도 선언했다면 \XeTeXlinebreaklocale"" 명령도 요구된다. 이 원시명령은 그룹 내에서 쓰더라도 항상 전역적인 효과를 가짐을 유의하라

<span id="page-6-0"></span><sup>5</sup>2013년 7월 4일 현재, 이런 기능을 제공하는 [폰](#page-6-0)트로는 마이크로소프트 오피스 플러스팩이 제공하는 옛한글 글꼴과 윈도즈 8에 번들된 맑은고딕이 있으며 공개폰트로는 은바탕과 KTUG판 함초롬 글꼴이 있다.

<sup>7</sup>

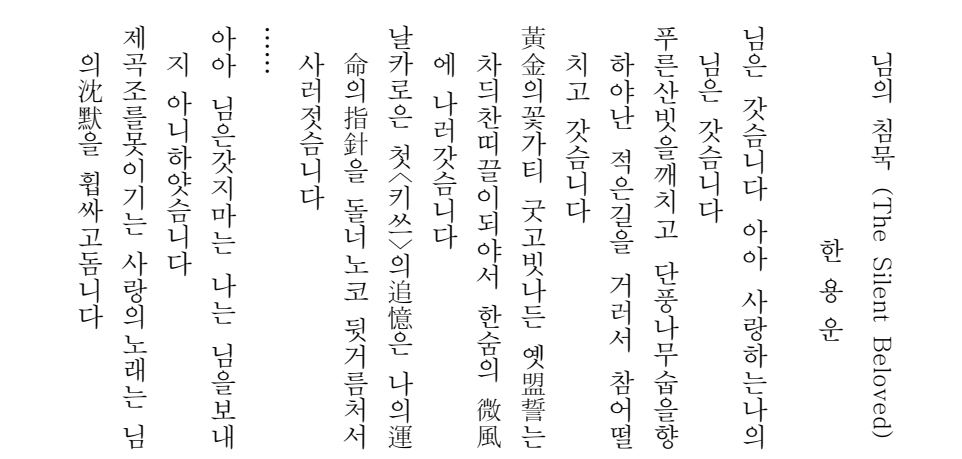

그림 2: 세로쓰기 보기

\setmainhangulfont[ Script=Hangul ]{Malgun Gothic}

플레인텍이라면,

\hangulfont="Malgun Gothic:script=hang" at 10pt

### **9 세로쓰기**

세로쓰기를 위한 글꼴 지정은 다음과 같다. 역시 고급 오픈타입 기능을 이용하는 것이므로 폰트가 이를 지원해야 한다.

#### \setmainhangulfont[ Vertical=RotatedGlyphs ]{Adobe 명조 Std}

문서 전체를 세로쓰기할 때 \verticaltypesetting을 선언하면 면주는 그대로 두고 본 문만 세로쓰기한다.<sup>6</sup> 문서의 일부를 세로쓰기 하려면 vertical 환경을 이용한다. vertical 환경의 인자는 세로쓰기 박스의 세로 길이이다. 보통 그 뒤에 세로쓰기에 사용할 글꼴 명령이 온다.

<sup>6</sup>당연히 면주의 글꼴은 Vertical 옵션이 없는 것이라야 할 것이다. 면주 글꼴을 따로 지정하는 것은 사용자의 몫이다.

子曰:「學而時習之,不亦說乎?有朋自遠方來,不亦樂乎?人不知而不慍, 不亦君子乎?」 有子曰:「其為人也孝弟,而好犯上者,鮮矣!不好犯上,而好作亂者,未之 有也!君子務本,本立而道生;孝弟也者,其為仁之本歟?」 子曰:「巧言令色,鮮矣仁!」 曾子曰:「吾日三省吾身:為人謀,而不忠乎?與朋友交,而不信乎?傳,不

習乎?」

그림 3: 고문헌 조판 보기

```
\begin{vertical}{12em}
\hangulfontspec[ Vertical=RotatedGlyphs ]{Adobe 명조 Std}
 세로쓰기로 식자할 부분
\end{vertical}
```
만일 세로쓰기의 EM 박스 크기가 가로쓰기와 다르다면 \verticalem=1.05em과 같은 선언을 미리 해두는 것이 좋다.

혹시 세로로 식자되지 않는 라틴문자 부분이 있다면 \vertlatin 명령으로 감싸야 세로 쓰기에 어울리는 결과를 얻을 수 있다. 다만 이때 인자는 박스로 처리되므로 그 안에서 줄바꿈이 일어나지 않는다.

```
플레인텍이라면,
   \vertical{16em}\hangulfont="Adobe 명조 Std:vertical"
     세로쓰기로 식자할 부분
   \endvertical
```
### **10 일본어 · 중국어 · 고문헌**

띄어쓰기가 없는 옛문헌이나 일본어 단락 따위를 삽입할 때 japanese 혹은 chinese 환경을 선언하는 것이 좋다. 들여쓰기<sup>7</sup> 및 자간 조절이 자동으로 이루어지며 사용자가 입력한 불필요한 공백도 없애준다. Schinese 환경은 chinese의 다른 이름이다. Tchinese도 제공하 는데 중국어 번체 글꼴을 사용한다면 이 환경을 이용하라.

<sup>7</sup>들여쓰기 기본값은 japanese는 1em 이고 chinese는 2em 이다.

<sup>9</sup>

\inhibitglue 명령은 일본어 등 환경에서 가끔 유용한데, 해당 지점에 자동 삽입되는 공백을 영(zero)으로 만들어준다.

# **11 매달린 구두점**

마침표, 쉼표, 인용부호를 판면 바깥에 식자하여 행 끝에 매달리게 만든다.

```
\usepackage{xetexko-hanging}
\hangingpunctuation
```
\hangingpunctuation 명령은 글꼴 설정이 완료된 이후에 내려야 원하는 결과를 얻을 수 있다.

# **12 수식 한글**

수식 모드에서도 한글을 (hbox로 감싸지 않고) 직접 입력할 수 있다.

\$가^{나^다}\$ *<sup>⇒</sup>* <sup>가</sup><sup>나</sup><sup>다</sup>

수식 한글은 따로 설정하지 않으면 문서의 기본 글꼴을 따라가지만 굳이 설정하려면 다음과 같이 한다. 이 명령은 플레인텍에서도 쓸 수 있다.

\setmathhangulfont[ExternalLocation]{UnBatang}

현재 한글만 쓸 수 있게 설정되어 있다. 한자도 수식에 직접 입력하려면 사용자는

\setmathhangulblock{4E00}{9FC3}

명령으로 유니코드 블럭을 추가 지정해야 한다.

### **13 자동조사**

자동조사는 k*o*.TEX의 경우와 기본적으로 동일하게 동작한다. 게다가 문장 중에서도 동 작하고 플레인텍에서까지 사용할 수 있다. 그럼에도 불구하고 사용자가 임의로 제어할 필요가 생긴다면 \jong \jung \rieul 중 하나를 미리 선언해 둘 수 있다. 이를테면,

```
\def\mypage{페이지\jung}
\def\mypage{쪽\jong}
\def\mystar{별\rieul}
```
### **14 드러냄표**

**˙**드**˙**러**˙**냄**˙**표 강조도 k*o*.TEX과 대동소이하다. 기본은 글자 위에 점을 찍는 형태이나 다음 명령을 이용해 개인적으로 선호하는 기호를 드러냄표로 쓸 수 있다.

```
\def\dotemphraise{0.4em }
\def\dotemphchar{\bfseries ^^^^02d9}
```
전자는 드러냄표를 피강조 글자 위로 끌어올리는 길이를, 후자는 드러냄표 기호 자체를 정의한다. ^^^^02d9는 유니코드 코드포인트를 뜻하는 16진수이고 숫자 대신 직접 문자를 입력해도 된다. 플레인텍에서도 드러냄표 강조를 사용할 수 있다.

# **15 고아글자 문제**

어느 정도는 고아글자가 생기지 않게 만들어 두었으나, XqTEX에서는 고아글자를 자동으로 완전히 회피하기는 어렵다. 필요하다면 사용자가 적당한 곳에 \nobreak 명령을 삽입해야 한다.

### **16 한국어 번호**

항목 번호를 한국어 기호로 붙일 수 있다. k*o*.TEX과 마찬가지로 \jaso \gana \ojaso \ogana \pjaso \pgana \onum \pnum \oeng \peng \hnum \Hnum \hroman \hRoman \hNum \hanjanum 따위를 사용한다.

# **17 밑줄긋기**

LATEX에서는 ulem 패키지를 로드하는 것만으로 자동 지원된다.

플레인텍에서는 패키지 로드 후 사용자가 \xetexkoulemsupport 명령을 내려주어야 한다.

### **18 hyperref**

hyperref 패키지는 [unicode] 옵션 없이 쓴다.

 $\Box$